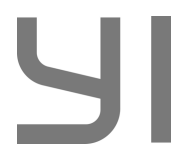

### **UŽIVATELSKÝ MANUÁL**

## Yi Lite / 4K / 4K+ Action Camera

#### **Vložení SD karty a baterie**

Pro vložení SD karty nejdříve otevřete kryt baterie zatlačením a posunutím vyznačené šipky v daném směru.

Následně vložte SD kartu směrem, kdy je její potisk otočený na baterii.

Spolu s SD kartou vložte i baterii a to tak, aby se její kontakty dotýkaly kontaktů uvnitř kamery.

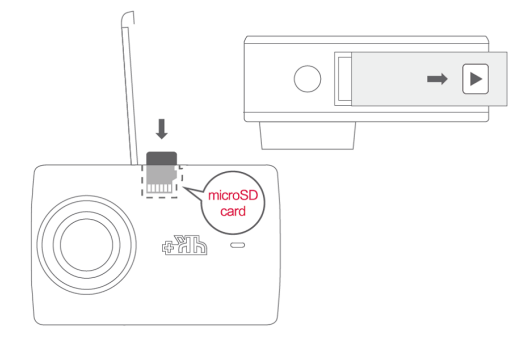

#### **Zapnutí kamery**

Ke spuštění kamery podržte označené tlačítko. Dojde ke zapnutí obrazovky doprovázeném zvukovou indikací.

K vypnutí kamery déle podržte označené tlačítko. Dojde k vypnutí obrazovky doprovázeném zvukovou indikací.

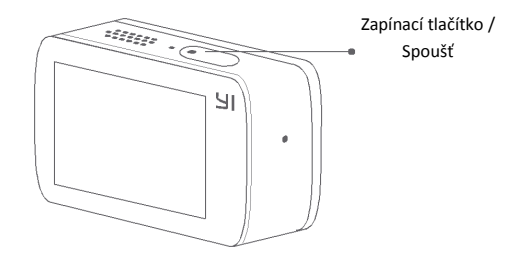

#### **Propojení s aplikací**

Nascanujte uvedený QR kód ke stažení ovládací aplikace, případně aplikaci také naleznete v App Store či Google Play pod názvem "Yi Action".

Pomocí průvodce dokončete propojení s telefonem.

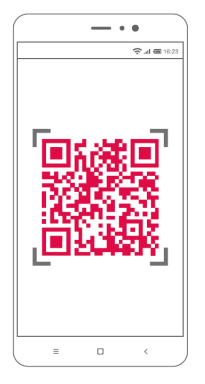

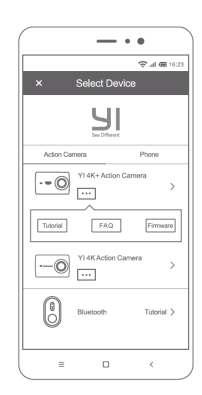

# **Obsah je uzamčen**

**Dokončete, prosím, proces objednávky.**

**Následně budete mít přístup k celému dokumentu.**

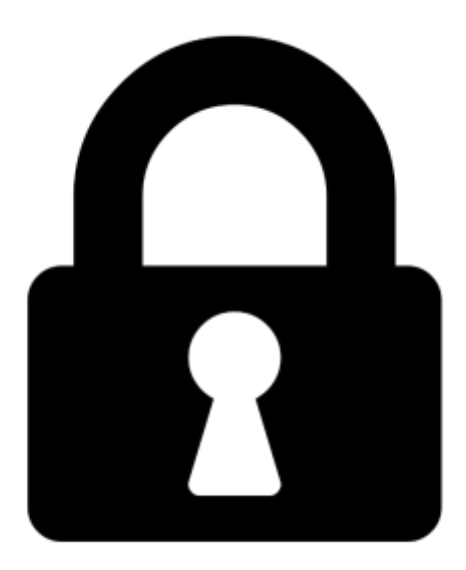

**Proč je dokument uzamčen? Nahněvat Vás rozhodně nechceme. Jsou k tomu dva hlavní důvody:**

1) Vytvořit a udržovat obsáhlou databázi návodů stojí nejen spoustu úsilí a času, ale i finanční prostředky. Dělali byste to Vy zadarmo? Ne\*. Zakoupením této služby obdržíte úplný návod a podpoříte provoz a rozvoj našich stránek. Třeba se Vám to bude ještě někdy hodit.

*\*) Možná zpočátku ano. Ale vězte, že dotovat to dlouhodobě nelze. A rozhodně na tom nezbohatneme.*

2) Pak jsou tady "roboti", kteří se přiživují na naší práci a "vysávají" výsledky našeho úsilí pro svůj prospěch. Tímto krokem se jim to snažíme překazit.

A pokud nemáte zájem, respektujeme to. Urgujte svého prodejce. A když neuspějete, rádi Vás uvidíme!